# **IZotope Trash 2 Crack Download [Win/Mac]**

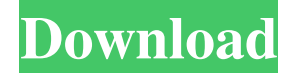

#### **IZotope Trash 2 Patch With Serial Key (April-2022)**

Now offering incredible speed and unlimited tracks, iZotope Trash 2 is designed to tame the most complex files with a minimum of effort. The plug-in provides truly interactive tools and features, allowing users to create custom sounds without a steep learning curve. The iZotope Trash 2 Review: Intuitive iZotope Trash 2's user interface is very straightforward and simple to use, which makes it ideal for users who don't have extensive software expertise. The application is loaded with features, and new options are added regularly. Moreover, you can remove unwanted files while working to gain more efficiency in processing your files. Controls are userfriendly and intuitive, and you can adjust each feature separately. The interface is simple, and you can use the main window to launch the application or access various tools. Audio controls for each track are added below the Waveform preview for easy access. You can also create tracks by using the Mixer to define the input and output settings. The plug-in's workflow is intuitive, as you can create sound presets to run the same settings every time. The plug-in is remarkably flexible, allowing you to create various presets according to the needs of your workflow. You can also specify the settings for each tool individually, and this allows you to fine-tune your mix. The Trash feature lets you reduce unwanted sound elements, making it easy to edit your audio tracks without throwing out the data. You can increase or decrease the sound levels for the entire track or define settings for individual tracks. You can use a variety of settings to fine-tune the results. You can choose between the following categories, such as levels, pitch, saturation, and others. The Results window in the main interface offers a grid that contains multiple settings for each category. You can quickly access different settings and apply them to your project. This feature helps you reduce the time you spend fiddling with settings. You can preview the results and also save your settings to create a new preset. You can also save the presets you create to have them ready at a later time. You can use the Effect module to apply various distortions. The plug-in offers a collection of well-designed effects to meet your specific needs. You can select from 11 distortion algorithms, which includes both analog and digital settings. The results can be loud or soft, depending on the setting you select. You can take advantage of presets, which are a collection of effect settings. These presets are great for creating sound

#### **IZotope Trash 2 Crack With Keygen X64**

KEYMACRO is a fast and easy-to-use tool for all types of keyboard macros. To record your own keystrokes, you need to create a

single text file which contains your macros in a specific format. In the next step, you can use the free Visual Keyboard Designer to design and create keyboard macros. The final step is a conversion of the text file to an executable program which runs your macros.

Visual Keyboard Designer: The Visual Keyboard Designer is an easy-to-use tool which allows you to create and edit your own custom keyboard macros. The software provides multiple recording templates, allowing you to customize your macro to suit your particular needs. There are multiple keyboard layouts to work with, including English, German and French. The interface is straightforward and well-designed, making the software an easy application to use. Keyboard macros are stored in text files, which means you can store them on any type of disk without needing a special program for the creation of the macros. There are various options which include different keystrokes, number of times the keystrokes are made, plus their duration and delay. Keyboard macros are saved in text files and can be run from any type of disk without a special program Keyboard macros are stored in text files, which means you can store them on any type of disk without needing a special program for the creation of the macros. Once the macros are stored, you can convert them to an executable program. To do this, you need to right-click on the file, and select Convert to Keymacro. Running the macro is as simple as right-clicking on the file, and selecting the macro to run. As you can see, the applications are designed with user-friendliness in mind, allowing you to easily use the software on a personal and business level. Main features: \* Simple interface \* Language-based keyboard recording and editing templates \* Translate keyboard keystrokes to any language \* Multiple keystroke options \* Adjustable macro durations and delays \* A lot of macros to choose from \* Supports multiple keyboards This is the Windows 32-bit version of the software; however, there is a Windows 64-bit version available for those who want to use 64-bit programs. Pros: \* Fast application \* Useful interface \* Extensive list of features \* Supports different keyboard layouts Cons: \* No Mac support More reviews: \* Audioheadphones. 1d6a3396d6

## **IZotope Trash 2 Crack+ License Key**

iZotope Trash 2 is a powerful post-production tool designed to help producers and editors deliver exceptional results. The software lets you create customized effects that will work great on any type of audio file, including music, TV shows, podcasts, and film. Add audio effects to your projects You can create custom effects that will work great on any type of audio file, including music, TV shows, podcasts, and film. The tool offers unlimited possibilities for complex and detailed edits to audio files, so you can set the effect to apply the effect on any track or on all tracks in your project simultaneously. You can create your own custom sound effects using the post-production tools in the software. Convolve, Distort, and Dynamics are some of the most advanced tools in the application, and you can choose the controls to customize how the effects work on the files. Highlights iZotope Trash 2 is a powerful audio tool for audio editors, composers, and musicians. It offers a variety of post-production tools for audio, video, and film projects. Add audio effects to your projects You can create custom effects that will work great on any type of audio file, including music, TV shows, podcasts, and film. Perfect the details in your music with the help of the custom filters iZotope Trash 2 lets you create a custom sound effect using a variety of plug-ins that will work great on any type of audio file, including music, TV shows, podcasts, and film. You can create the perfect sound for your project, and you can decide whether or not to make the effect permanent. Trash the unwanted audio The program provides a number of tools for audio editors and musicians to keep unwanted audio clips from impacting their music. The application allows you to trim unwanted sounds, remove silence, and remove bleeps and double-clicks from audio files. QuickBooks Support Number - An Overview The best part is that the per person service cost is just about \$10 for every client. If you have more than 2 computers, you can take advantage of the multiple computer license benefit as well. Fancy and extremely easy-to-use, this is among the simplest software to use, nevertheless. You can select an entire option from numerous categories, including customer accounts, sales or even job expenses. The majority of the options are self-explanatory, so you can get going with no hassle. It is very easy

### **What's New In IZotope Trash 2?**

iZotope Trash 2 is a powerful post-production tool that allows you to create complex sound effects. It offers a bundle of various audio filters, which are mainly used to manipulate the audio. This is a standalone application, which can be used without the need of a third-party software. The plug-in features two types of waveform visualization that include spectrums and waveforms. The interface is simple to navigate; the buttons and sliders have highly responsive feel. The audio unit is highly compatible, allowing you to access the application through the host application. It supports 32-bit and 64-bit hosts, which makes it perfect for professional use. iZotope Trash 2 will come as a bundle with another powerful software, "iZotope RX". The plug-in also includes six plug-in modules, which are arranged to operate according to the user's needs. Features: Dynamics module – adds distortion and boost to an audio file Filter module – lets you cut noise and hum from the audio Trash module – allows you to get rid of unwanted elements Delay module – simulates echo and reverberation effects Convolver module – adds a rich tonality to the audio Convolve module – adds a sound effect to an audio file iZotope Trash 2 Reviews: You should know that all the versions of the software are supported by iZotope's tech support. Moreover, the software is available for free at iZotope's website. You can purchase the app, and the plug-in will come as a part of the bundle. iZotope Trash 2 is very intuitive and highly compatible, so it is very easy to use. Even if you do not own iZotope's whole range of products, you can download the plug-in for free and try it out. There is not much you can do without the app. The software is highly rated, and it has good customer support. It has been designed for the professional grade. It is compatible with all third-party software. This plugin offers more than enough to help you craft a unique sound. It is worth your time, and you

can use it for free. The program works well with a wide range of host applications, including Apple's Logic Pro, Pro Tools, Cubase and Ableton. Additionally, the application is compatible with 64-bit hosts, which can operate with additional parameters. These include plug-in parameters, gain, pan and more. It is highly recommended that you use the trial version before you purchase the app. You can download iZotope Trash 2 Demo from the link below. All demo versions are fully functional. The trial versions of the software, which are fully functional, can be used for 30 days without registration. After this period

## **System Requirements For IZotope Trash 2:**

CPU: Intel Pentium G3258 2.8GHz or higher, or AMD Athlon II P320 or higher Memory: 2GB RAM Graphics: NVIDIA Geforce 9800 GT or ATI Radeon X800 Series DirectX: Version 9.0c Hard Drive: About 300MB of space available Sound Card: DirectX compatible sound card Software: \*Official D3D Ex license required to use this game. \*Lowest configuration Windows XP may not support installation of this game. \*Internet connection is

Related links:

https://patriabookspace.FRA1.digitaloceanspaces.com/upload/files/2022/06/sPOjTSOEjrB6fyXdI3py\_07\_97c246e2ffb2c1ad2dbde2 [362ad9ba37\\_file.pdf](https://patriabookspace.FRA1.digitaloceanspaces.com/upload/files/2022/06/sPQjTSQEjrB6fyXdI3py_07_97c246e2ffb2c1ad2dbde2362ad9ba37_file.pdf) https://txuwuca.com/upload/files/2022/06/53gxw9Ck6TBDRE9hfexi\_07\_7caaedbf74cf7f5f17f73de487b782aa\_file.pdf <https://allobingue.com/wp-content/uploads/2022/06/SkyGrabber.pdf> <https://dulcexv.com/wp-content/uploads/2022/06/ScreenFaceCam.pdf> <https://xtc-hair.com/wp-content/uploads/2022/06/holpiro.pdf> <http://cyclingheroes.info/any-screen-recorder-crack-with-serial-key-pc-windows/> [https://www.americanchillpodcast.com/upload/files/2022/06/BI4GMU4KF7ZqZzEM6cmx\\_07\\_7caaedbf74cf7f5f17f73de487b782a](https://www.americanchillpodcast.com/upload/files/2022/06/BI4GMU4KF7ZqZzEM6cmx_07_7caaedbf74cf7f5f17f73de487b782aa_file.pdf) [a\\_file.pdf](https://www.americanchillpodcast.com/upload/files/2022/06/BI4GMU4KF7ZqZzEM6cmx_07_7caaedbf74cf7f5f17f73de487b782aa_file.pdf) <https://fumostoppista.com/orange-codec-media-player-free-pc-windows/> <http://pixelemon.com/myquicklauncher-crack-with-keygen-pcwindows/> <http://www.publicpoetry.net/wp-content/uploads/2022/06/laxtnat.pdf> [https://eyeglobe.org/wp-content/uploads/2022/06/Time\\_Recording\\_easy.pdf](https://eyeglobe.org/wp-content/uploads/2022/06/Time_Recording_easy.pdf) <https://www.eurofiveconseil.com/wp-content/uploads/2022/06/haakslat.pdf> <https://blackbeargoaly.com/?p=6326> <https://ssministries.com/freebanjochords-09-08-2014-crack/> <https://www.romashopcity.com/wp-content/uploads/2022/06/valaherm.pdf> <https://www.astralbodytravel.com/wp-content/uploads/2022/06/yamhamy.pdf> <https://kiralikofis.com/available-for-pc/?p=23270> <http://4uall.net/2022/06/07/sound-capture-with-product-key-download-latest-2022/> <https://natsegal.com/links-wizard-crack-free-registration-code-free/> <https://indianscanada.com/image-converter-3264bit/>